# *IPv6*

*FEUP MPR*

**IPv6 2**

#### *A Necessidade de um Novo IP*

- $\bullet$  IPv4
	- » Espaço de endereçamento pequeno
	- » Usado de forma descontínua
	- » Algumas alterações para resolver estes problemas
		- subredes e superredes (CDIR)
	- » Problema aparentemente inultrapássavel
- ♦ IETF começou a desenvolver nova versão do IP em 1991
	- » Mesmos princípios arquitectónicos do IPv4
	- » Muitas melhorias
	- » Implicou mudança do cabeçalho
	- » O IPv6
- ♦ O IPv6 pode vir a ser relevante para as Comunicações Móveis
	- » 1 endereço IP para cada telefone ….

#### *IPv6*

- ♦ Endereços de 128 bits (16 octetos, 8 *shorts* )
- ♦ Facilita suporte de QoS (serviços de tempo real)
- ♦ Funções de segurança e autenticação
- Autoconfiguração
	- » Computadores configuráveis com endereço IP e nome do domínio
	- » *Plug-n-play*
- ♦ Routing melhorado
	- » Em particular no suporte de terminais móveis
- Multicast
- Transição suave do IPv4

**IPv6 4**

# *Espaço de Endereçamento e Notação*

- Sem classes
	- » Prefixos indicam tipo de utilização  $\rightarrow$  unicast, multicast, anycast – Anycast: envio dos pacotes para o membro do grupo mais próximo
	- » Prefixos podem ser usados para mapear endereços v4 em endereços v6

#### ♦ Representação dos endereços

- » 8 x 16 bit, hexadecimal, separados por : – 47CD:1234:3200:0000:0000:4325:B792:0428 Formato preferido
- » Formato comprimido
	- $-$  FF01:0:0:0:0:0:0:43  $\rightarrow$  FF01::43
- » Compatibilidade com IPv4
	- $-$  0:0:0:0:0:0:13.1.68.3 ou ::13.1.68.3
- » Não há endereços de difusão. Só multicast
- » Endereço de loopback  $\rightarrow$  ::1
- » Prefixos com notação de / , como no v4
	- FEDC:BA98:7600::/40  $\rightarrow$  prefixo de 40 bits

# *Atribuição de Prefixos*

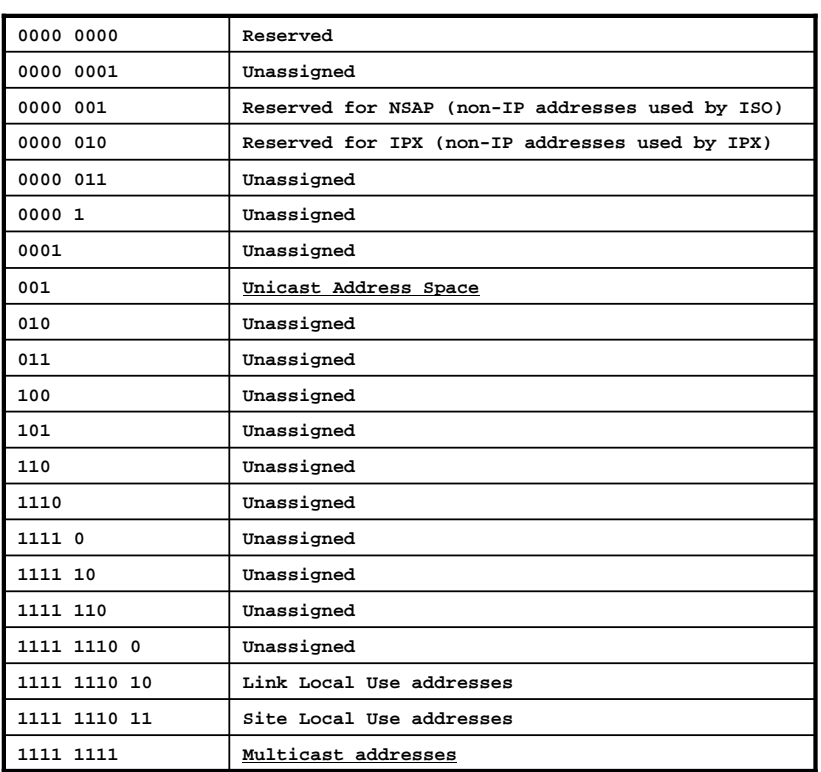

**IPv6 6**

# *Formato de Endereços IPv6*

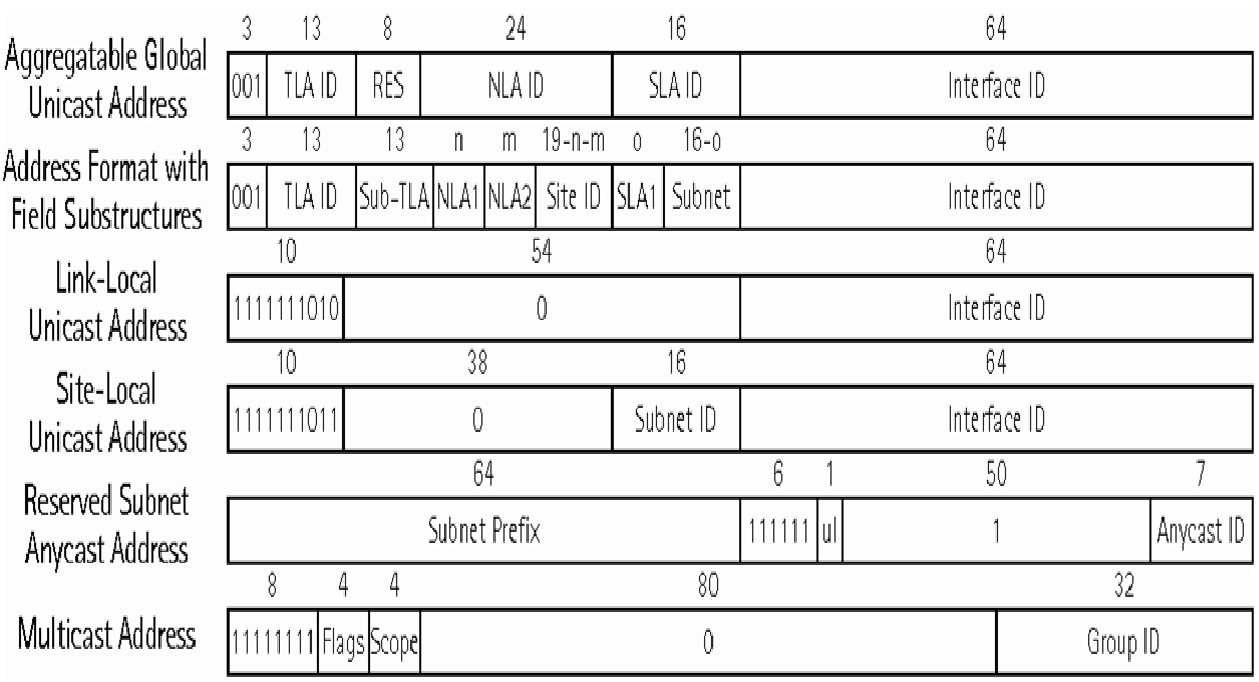

### *Atribuição de Endereços Unicast em IPv6*

- ♦ Semelhante ao CIDR
	- » Endereços Unicast começam com 001
	- » Interface do computador pertence a uma subrede
	- $\rightarrow$  Endereço  $\rightarrow$  prefixo de subrede + identificador do computador
	- » Estrutura dos prefixos de subrede  $\rightarrow$  agregação de subredes em redes maiores
		- Menos entradas nas tabelas de encaminhamento
- ♦ Plano de endereços orientado ao ISP
	- $\rightarrow$  Ideia  $\rightarrow$  Internet composta por redes hierárquicas
	- $\rightarrow$  3 níveis hierárquicos  $\rightarrow$  Região, ISP, subscritor
	- » Objectivo  $\rightarrow$  agregação de rotas  $\rightarrow$  redução de overhead do BGP – Um ISP anuncia um único prefixo para todos os seus subscritores
	- » Exemplo de endereço estruturado **001, regiãoID, ispID, subscritorID, subredeID, intefaceID**
- Endereços Anycast  $\rightarrow$  tratados como endereços unicast

**IPv6 8**

#### *Endereço Multicast*

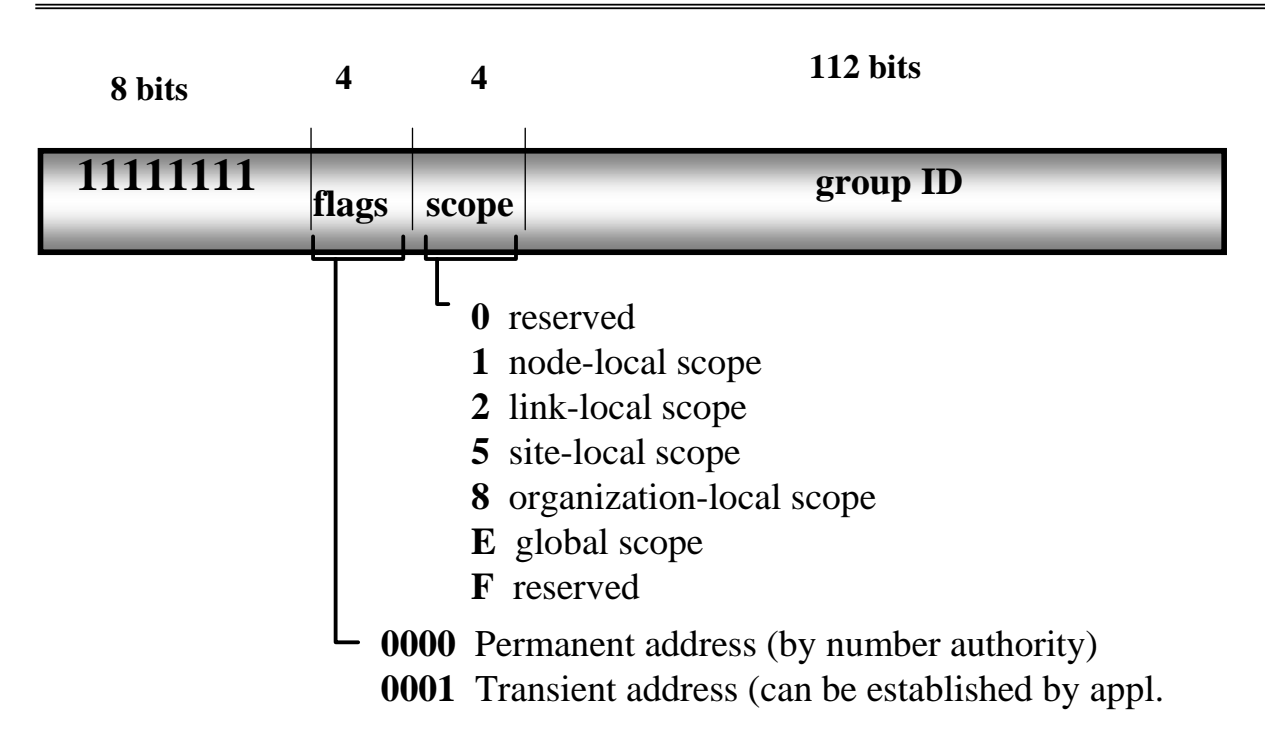

## *Datagrama IPv4*

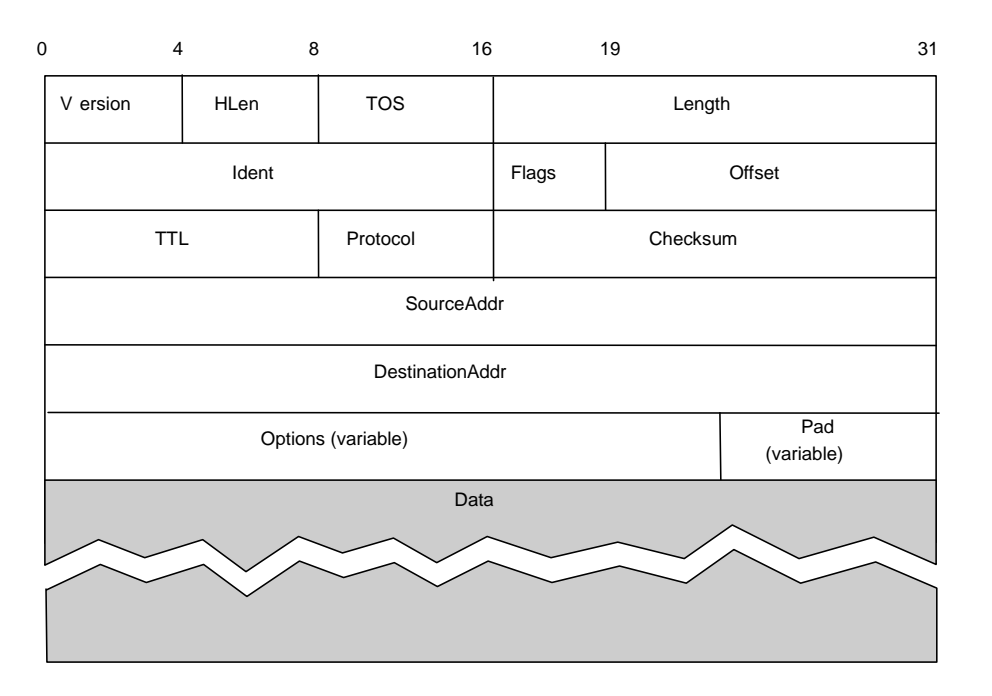

**IPv6 10**

## *Formato do Pacote IPv6*

- Mais simples que v4
- $Version = 6$ . Traffic class = ToS, em v4
- $\rightarrow$  Flow label  $\rightarrow$  identifica fluxo pacotes
	- » QoS, reserva de recursos
	- » Pacotes do fluxo com tratamento idêntico
- Payload length
	- » não inclui cabeçalho
	- » máximo = 64 kbytes
- $\leftrightarrow$  Hop limit = TTL, em v4
- $\leftrightarrow$  Next header  $\rightarrow$  opções, próximo protocolo
- $\rightarrow$  Options  $\rightarrow$  cabeçalho de extensão
	- » 6 tipos comuns
	- » encaminhamento, fragmentação autenticação, cifragem, …

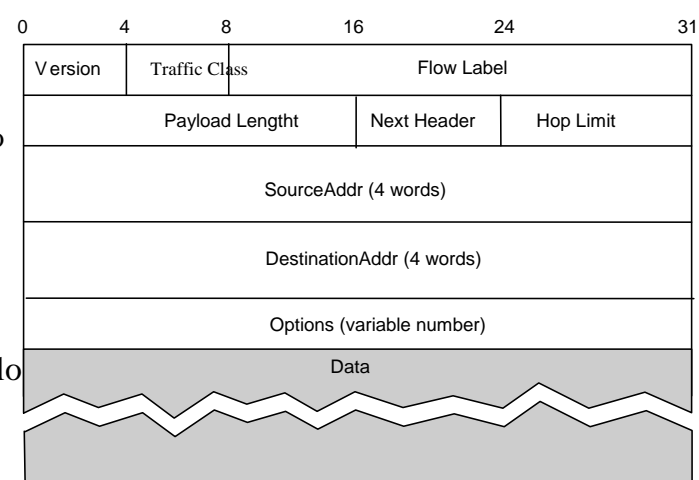

## *Cabeçalhos de Extensão*

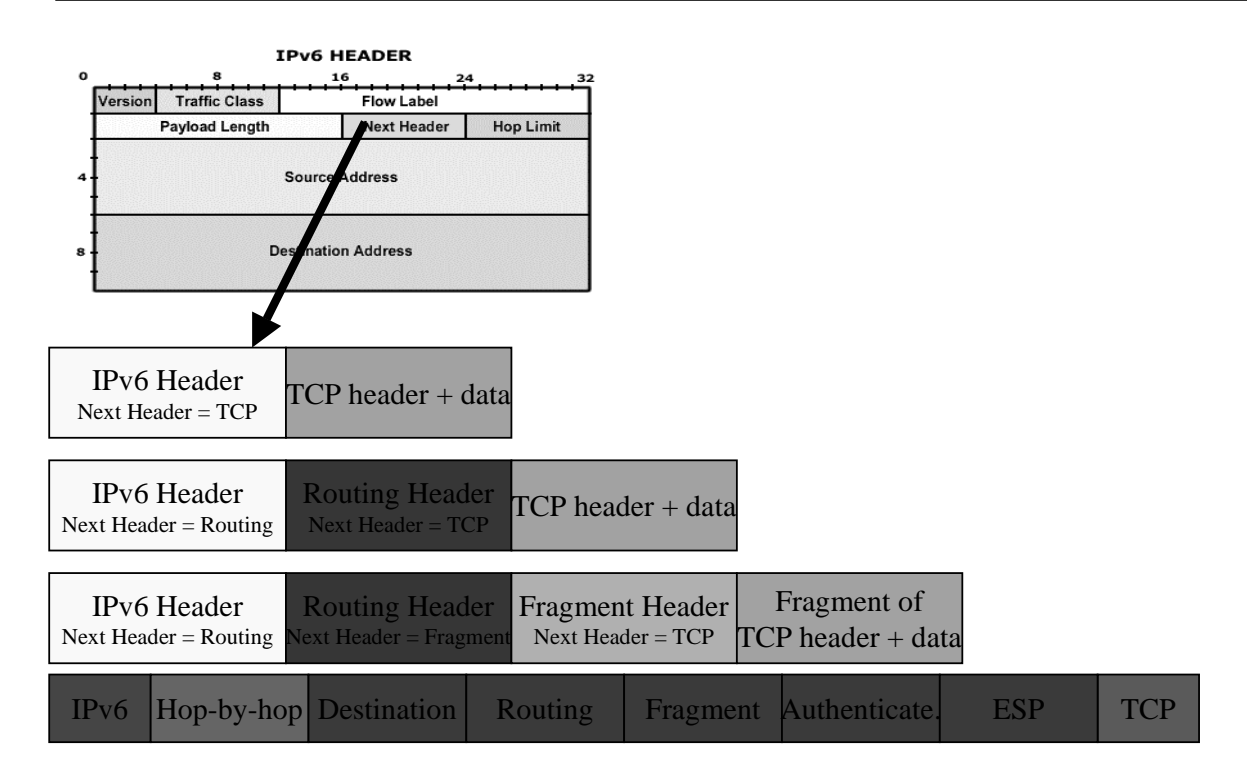

**IPv6 12**

#### *Tipos de Extensão*

- ♦ Hop-by-hop
	- » Informação adicional, examinada por todos os nós atravessados por pacote
- Destination (IP Móvel)
	- » Informação para o computador de destino
- $\triangle$  Routing
	- » Lista de nós a visitar pelo pacote
- ♦ Fragmentation
	- » Feita pelo emissor do pacote, que deve descobrir o MTU
- ♦ Authentication
	- » Autenticação (assinatura) do cabeçalho do pacote
- ESP
	- » Informação sobre crifragem dados

## *Cabeçalho IPv6 – Principais Diferenças*

- $\rightarrow$  Não há checksum  $\rightarrow$  erros detectados noutra camada
- ♦ Cabeçalho de comprimento fixo » Tempo de processamento do pacote diminui
- ♦ Não há informação de fragmentação/reassemblagem
	- » Pacote de comprimento incorrecto  $\rightarrow$  eliminado – Mensagem enviada para emissor, para reduzir comprimento pacote
- Computador responsável pela descoberta do MTU
- Segmentação possivel em cabeçalho de extensão

#### *Extensão de Fragmentação*

- » Semelhante à fragmentação IPv4 – Implementado como cabeçalho de extensão. Colocado entre cabeçalho IPv6 e dados
- » Offset de 13 bit
- $\rightarrow$  M  $\rightarrow$  indica último fragmento do pacote
- » ID, Identificador do pacote. Maior que em v4
- » Fragmentação feita nos equipamentos terminal

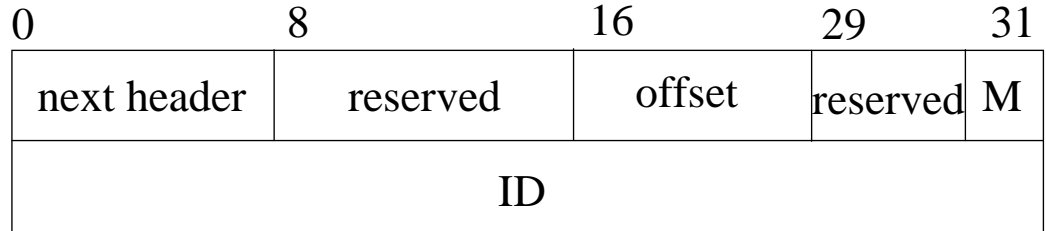

## *Extensão de Routing*

- ♦ Sem este cabeçalho, encaminhamento igual a v4
- ♦ Com este cabeçalho, semelhante ao Source Routing, do v4
	- » Lista completa, nós a visitar
- $\leftrightarrow$  Header length  $\rightarrow$  em palavras de 64 bit
- ♦ Podem ser incluídos até 24 endereços

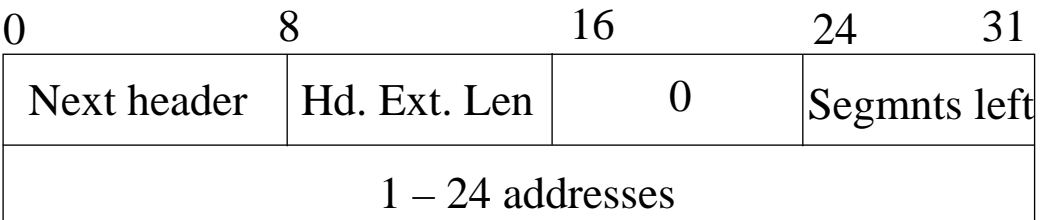

**IPv6 16**

## *Transição do v4 para o v6*

- ♦ Computador opera em dupla pilha de protocolos
	- Computador v6 funciona também em v4
	- Versão indica stack a usar

#### • Dois computadores v6 podem usar rede v4

- Adição de 96 0s a um endereço v4 de 32-bit. Ex. **::10.0.0.1**
- 2 computadores falam v6 entre si, mesmo que a rede seja toda v4
- túnel (v4 contendo v6) entre computadores
- ♦ Computador v6 consegue falar com computador v4
	- Usado endereço v6 mapeável em endereço v4
	- Adição de 2 bytes de 1s ao endereço v4 + extensão de zeros Ex **::00ff:10.0.0.1**
	- $-$  O pacote circula na rede em v4. É convertido para v6 internamente